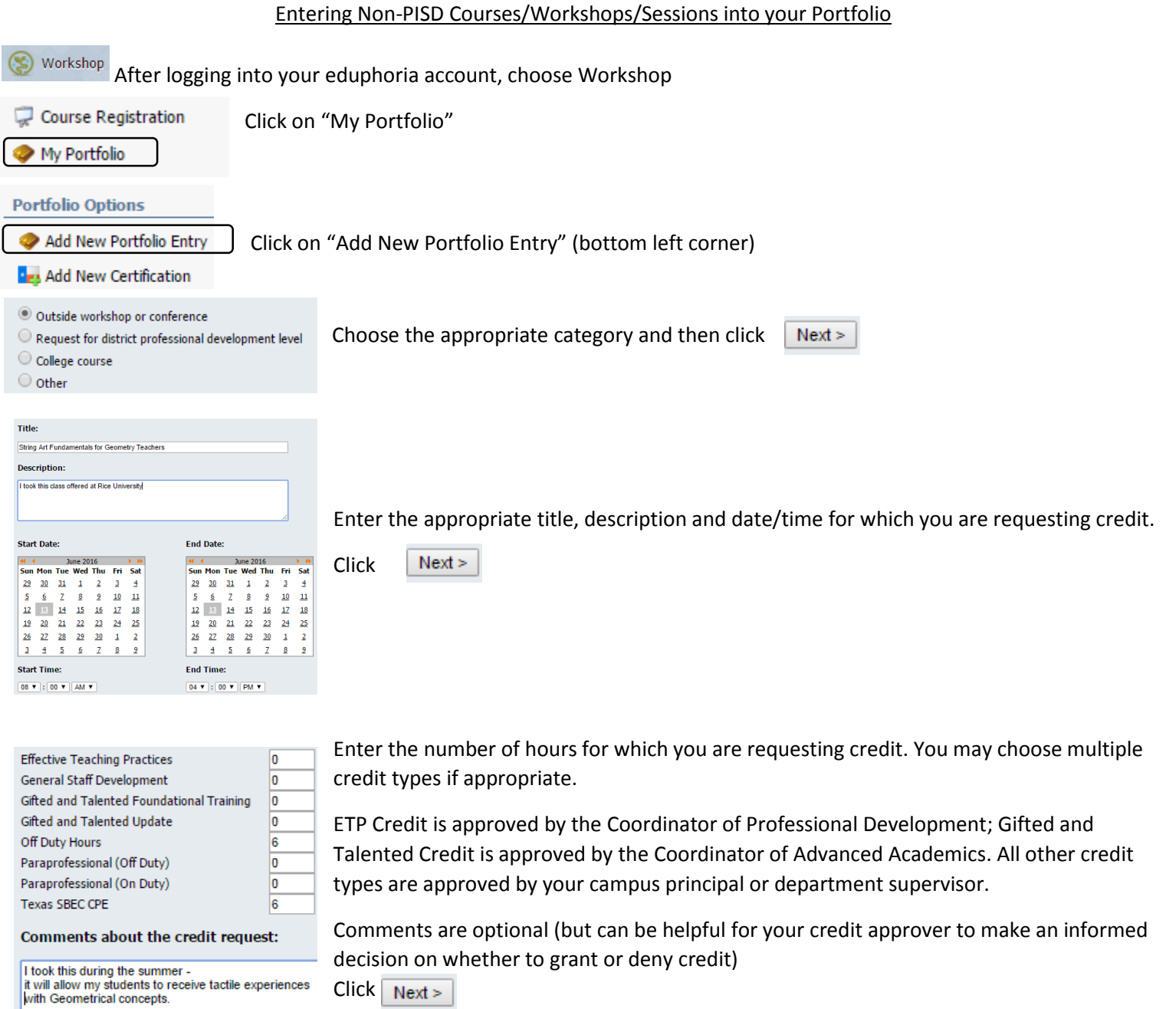

Click  $\lceil$  $Next >$ 

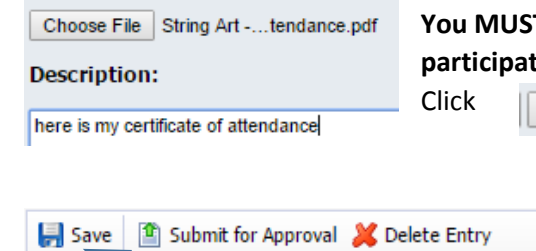

**T** attach a certificate of attendance or some other documentation proving your tion – Click "choose file', then locate and select the appropriate file. Finish

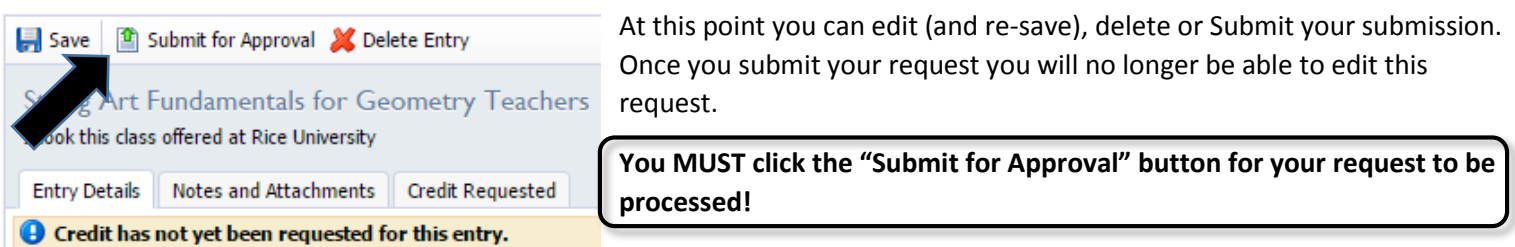

**Your principal or supervisor will NOT receive any notification of your request, so it is a good idea to send them an email notifying them that your request is awaiting their approval.**